Полип эндометрия может протекать бессимптомно, нередко обнаруживается при обследовании женщин с жалобами на маточные кровотечения. Чаще образуется в перименопаузе, возможно развитие в репродуктивном периоде, постменопаузе. Полипы образуются из базального слоя эндометрия и характеризуются **доброкачестве нной моноклональной пролиферацией**

## мезенхимы

, они могут быть одиночными и множественными, размеры варьируют от микроскопических до крупных, в редких случаях занимают всю полость матки. [Поверхност](index.php?option=com_content&view=article&id=358:2010-09-13-18-14-08&catid=40:2010-09-13-17-24-11&Itemid=61)ь полипов желтовато-коричневая, блестящая, гладкая, иногда с изъязвлениями.

Микроскопически полипы представлены фиброзной стромой с неравномерно расположенными в ней железами, нередко кистозно расширенными. Эпителий желёз атрофичный или пролиферативного типа в редких случаях может **функционировать**, и тогда развиваются секреторные изменения (слабо выраженные). Характерным признаком полипа, имеющим диагностическое значение, является наличие в его основании (ножке) толстостенных извитых сосудов с широким просветом. Если в строме полипа обнаруживают гладкомышечные волокна, его называют аденомиоматозным. В полипах могут развиваться гиперплазия эндометрия, аденокарциномы, саркомы, однако малигнизация наблюдается редко.

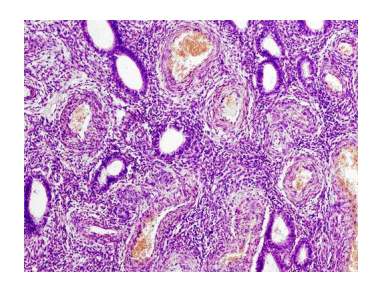

**Толстостенные сосуды в ножке железисто-фиброзного полипа эндометрия.** 

**Интересные статьи:**

1) Плоскоклеточная папиллома и Кератоакантома

2) Дерматит

## 3) Болезни уха